Bitget操作简单,极易上手。Bitget的跟单产品是嵌入到APP的,用户只要登陆平 台账号,即可在APP里实现所有交易操作,数据即时同步,没有延迟。无需单独下 载跟单产品,也无需对接API,操作极为便捷。用户在交易过程中,不需要盯盘, 不需要研究点位行情,只需同步心仪交易员的行为即可。同时,用户还可以随时修 改跟单金额、也可以随时停止跟单或止盈平仓。

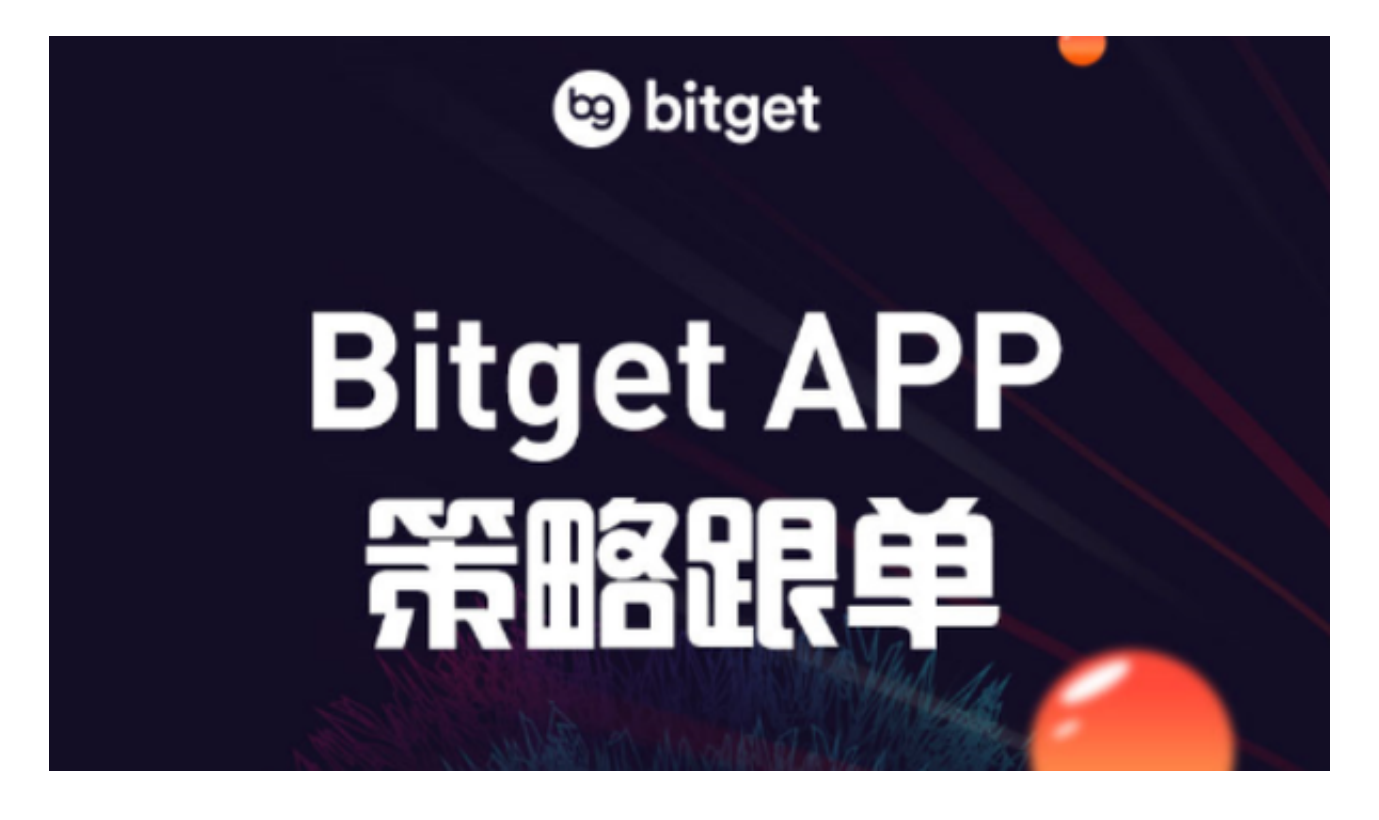

您可以通过以下方式登录Bitget:

 使用手机号码登录:在Bitget APP中,点击右上角的"登录",输入您的手机号码和密码,点击"登录"即可;

使用谷歌验证码登录: 在Bitget APP中, 点击右上角的"登录", 输入您的手机 号码和密码,点击"登录",然后按照提示完成谷歌验证码验证即可;

 使用邮箱登录:在Bitget APP中,点击右上角的"登录",输入您的邮箱地址和密码,点击"登录"即可;

使用微信登录:在Bitget APP中,点击右上角的"登录",点击"微信登录"按 钮,然后按照提示完成微信授权即可。

注意事项:

请使用您本人的手机号码或邮箱地址进行注册,切勿使用他人的账号;

请妥善保管您的登录密码,不要泄露给他人;

如果您忘记了登录密码,可以通过"忘记密码"功能重置密码。

 货币交易涉及到资金安全问题,用户需要设置安全措施以保护账户安全。Bitget提 供了多种安全设置选项,包括手机验证、谷歌验证、资金密码等,用户可以根据自 己的需求选择不同的安全设置方式。在进行数字货币交易时,用户需要注意市场风 险,合理控制风险,以避免造成不必要的损失。同时,用户需要保护好自己的账户 安全,设置好安全措施,以确保资金安全。

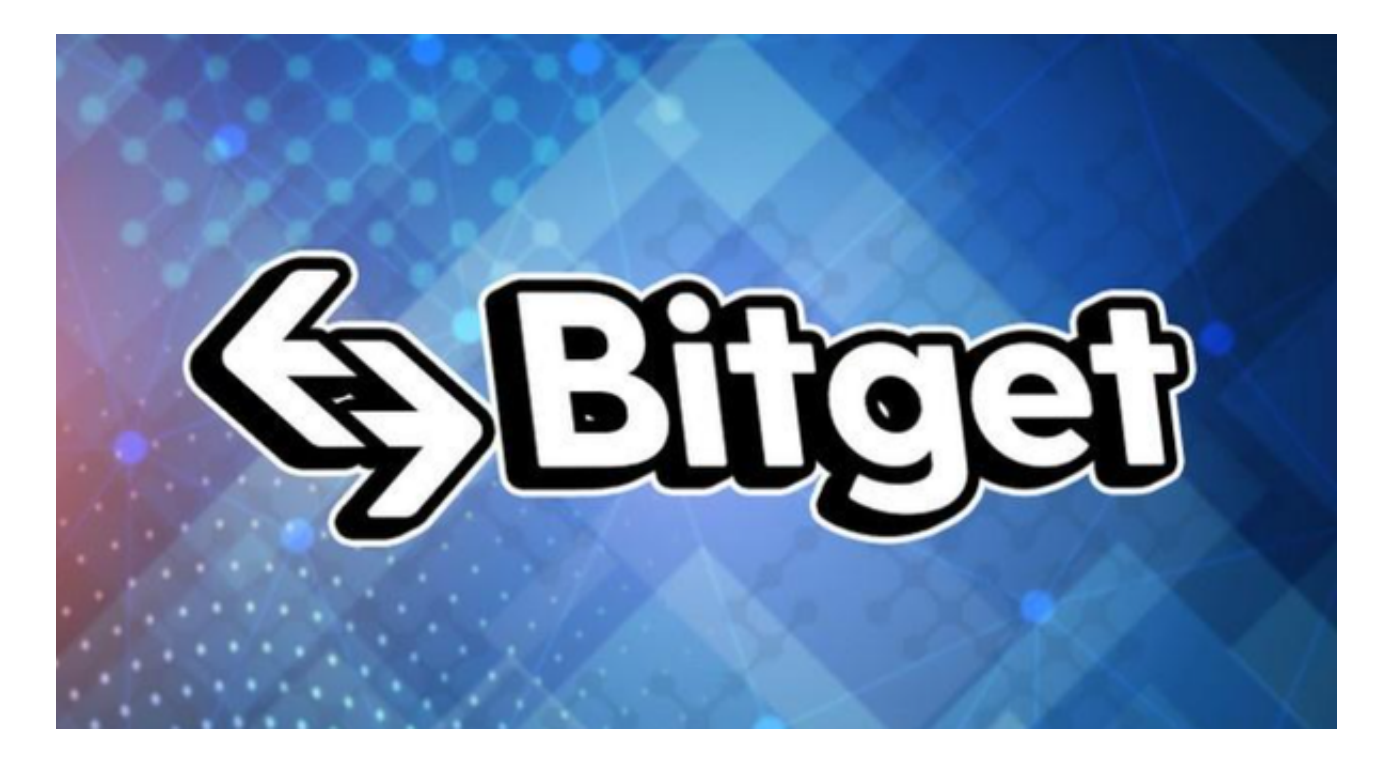

 除此之外,Bitget的产品机制对精通合约交易的用户也非常友好。Bitget在新上线 的跟单三期里,增加了系列合约功能,让跟单合约交易更专业,适用性更强。例如 ,用户在跟单时,可以直接对仓位杠杆倍数进行设置,也可直接选择全仓模式或者 逐仓模式。同时,用户也可以在跟单中按照比例或者在具体点位使用止盈止损。